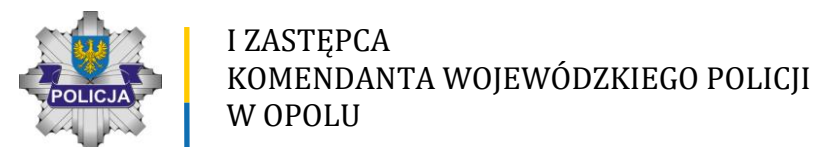

**WS-ZF.2380.11.2023**

Opole, 9 maja 2023 r.

**Osoby zainteresowane udziałem w postępowaniu** 

Na mocy art. 135 ust. 6 Ustawy z dnia 11 września 2019 r. Prawo zamówień publicznych (Pzp) informuję, że w postępowaniu o udzielenie zamówienia publicznego pt*."Holowanie/przewożenie pojazdów i innych przedmiotów ( części samochodowych) do celów procesowych i innych zlecanych przez Policję dla KPP Kluczbork -zadanie nr 12"* wpłynęło od wykonawcy następujące pytanie:

### **Treść zapytania:**

*dokument JEDZ jest nieosiągalny, proszę o zamieszczenie go w zamówieniu wyskakuje błąd i nie ma możliwości otwarcia edytowania, czyli po prostu go nie ma, wg przepisów o zamówieniach publicznych ma być taki dokument zamieszczony jeśli jest wymagany w innym przypadku postępowanie powinno zostać unieważnione lub zmienione wraz z terminem składania dokumentów. Nie wiem na jakim sprzęcie pracujecie ale nikt juz nie używa przeglądarki Windows brak możliwości czytania dokumentu w zamówieniu otwartym dla wszystkich jest podstawa do unieważnienia postępowania!*

### **Wyjaśnienie zamawiającego**

W pkt. X. Specyfikacji warunków zamówienia (SWZ) Zamawiający poinformował, że:

- *"(...) 7.Brak podstaw do wykluczenia zostanie zweryfikowany na podstawie przedłożonego wraz z ofertą oświadczenia, o którym mowa w art. 125 ust. 1 Pzp.*
- *8. Oświadczenie, o którym mowa w ppkt. 7 składa się na formularzu jednolitego europejskiego dokumentu zamówienia, sporządzonym zgodnie ze wzorem standardowego formularza określonego w rozporządzeniu wykonawczym Komisji Europejskiej (UE) 2016/7 z dnia 5 stycznia 2016 r., zwanego dalej "jednolitym dokumentem" lub "JEDZ".*
- *9. Wykonawca zobowiązany jest przesłać jednolity dokument Zamawiającemu w formie elektronicznej (tj. opatrzonej kwalifikowanym podpisem elektronicznym).*
- *10. Wykonawca wypełniając JEDZ, może korzystać z narzędzia ESPD (dostępnego na stronie Urzędu Zamówień Publicznych).*
- *11. Jednolity dokument przygotowany wstępnie przez Zamawiającego dla przedmiotowego postępowania (w formacie xml – do zaimportowania w serwisie ESPD) stanowi załącznik do SWZ.*

Informuję, że pod adresem: **https://espd.uzp.gov.pl/** dostępne jest elektroniczne narzędzie przygotowane przez Urząd Zamówień Publicznych w oparciu o narzędzie opracowane przez Komisję Europejską, które może być wykorzystane do realizacji obowiązku przekazywania JEDZ w formie elektronicznej.

Zamawiający utworzył w ww. narzędziu plik xml (o nazwie *espd-request.xml***)**, który następnie przekazał wykonawcom razem z pozostałymi dokumentami zamówienia na stronie prowadzonego postępowania.

Wykonawca może skorzystać z narzędzia ESPD w celu wypełnienia tego formularza utworzonego przez Zamawiającego. Po zaznaczeniu pola "*Jestem wykonawcą*" wykonawca powinien zaimportować ww. formularz JEDZ/ESPD (plik xml).

Formularz wstępnie przygotowany przez zamawiającego zawiera tylko pola wskazane przez zamawiającego. W efekcie wykonawca ma w nim wypełnione dane o zamawiającym oraz o postępowaniu i wypełnia w pozostałym zakresie tylko te części, które zaznaczył wcześniej zamawiający jako wymagane.

Wykonawca nie musi korzystać ze wzoru Zamawiającego. Może również ponownie wykorzystać formularz utworzony przez siebie we wcześniejszym postępowaniu lub też samodzielnie utworzyć nowy formularz.

W przypadku gdy wykonawca korzysta z możliwości samodzielnego utworzenia nowego formularza JEDZ/ESPD, aktywne są wszystkie pola formularza. Należy je wypełnić w zakresie stosownym do wymagań określonych przez zamawiającego w tym postępowaniu. Przy wszystkich podstawach wykluczenia domyślnie zaznaczona jest odpowiedź przecząca. Po zaznaczeniu odpowiedzi twierdzącej wykonawca ma możliwość podania szczegółów, a także opisania ewentualnych środków zaradczych podjętych w ramach tzw. samooczyszczenia.

Po wypełnieniu formularza wykonawca ma możliwość jego wydrukowania lub wyeksportowania w formatach **xml** i/lub **pdf**.

Wygenerowane w serwisie ESPD ww. pliki powinny zostać zapisane przez wykonawcę na dysku lokalnym lub innym nośniku danych, ponieważ pliki nie są przechowywane w serwisie ESPD.

**Zamawiający zaleca, aby wykonawca przygotował formularz JEDZ/ESPD w postaci pliku pdf.** Tak przygotowany formularz, po jego podpisaniu, powinien zostać przekazany zamawiającemu.

Nadmieniam, że w przypadku zamówień o wartości równej lub przekraczającej progi unijne wykonawcy zobowiązani są złożyć oświadczenie na standardowym formularzu JEDZ, pod rygorem nieważności, w formie elektronicznej. Do zachowania formy elektronicznej wystarcza złożenie JEDZ w postaci elektronicznej i opatrzenie go kwalifikowanym podpisem elektronicznym.

Wytyczne dot. elektronicznego narzędzia do wypełniania JEDZ/ESPD znajdą Państwo pod linkami[:https://www.uzp.gov.pl/baza-wiedzy/prawo-zamowien-publicznych-regulacje/prawo](https://www.uzp.gov.pl/baza-wiedzy/prawo-zamowien-publicznych-regulacje/prawo-krajowe/jednolity-europejski-dokument-zamowienia/elektroniczne-narzedzie-do-wypelniania-jedzespd)[krajowe/jednolity-europejski-dokument-zamowienia/elektroniczne-narzedzie-do-wypelniania](https://www.uzp.gov.pl/baza-wiedzy/prawo-zamowien-publicznych-regulacje/prawo-krajowe/jednolity-europejski-dokument-zamowienia/elektroniczne-narzedzie-do-wypelniania-jedzespd)[jedzespd](https://www.uzp.gov.pl/baza-wiedzy/prawo-zamowien-publicznych-regulacje/prawo-krajowe/jednolity-europejski-dokument-zamowienia/elektroniczne-narzedzie-do-wypelniania-jedzespd) i<https://www.gov.pl/web/uzp/jednolity-europejski-dokument-zamowienia>

Treść specyfikacji warunków zamówienia pozostaje bez zmian.

Powyższe wyjaśnienia są wiążące dla uczestników postępowania o udzielenie zamówienia publicznego.

Podpis na oryginale:

# **I Zastępca Komendanta**

# **Wojewódzkiego Policji w Opolu**

# **insp. Rafał STANISŁAWSKI**

#### **Pouczenie**

Wykonawcy a także innemu podmiotowi, jeżeli ma lub miał interes w uzyskaniu zamówienia oraz poniósł lub może ponieść szkodę w wyniku naruszenia przez zamawiającego przepisów Ustawy Prawo zamówień publicznych, przysługują środki ochrony prawnej określone w Dziale IX ww. Ustawy.

#### Wyk. w 1 egz.

Zamieszczono na platformie wskazanej w SWZ